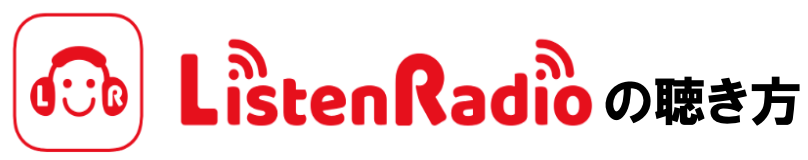

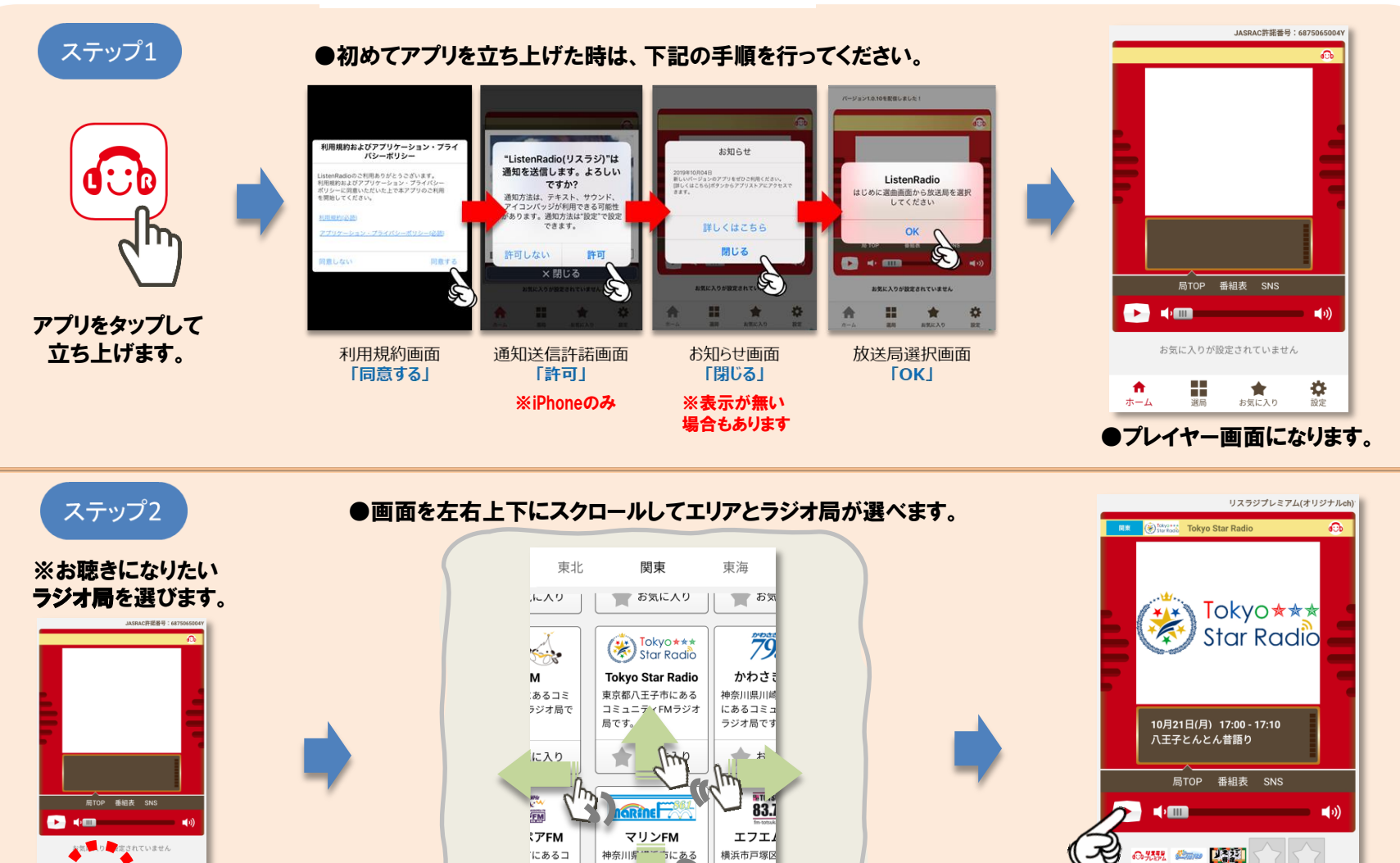

●お好きなラジオ局が見つかったらタップしてください。

お気に入り

 $\exists \; \exists \; \exists \; \exists \; \exists$ 

÷

選鳥

局で、

ミュニティFM

₩

設定

です。

Aラジオ局

青

ホーム

「選局」 ボタンを タップしてください。

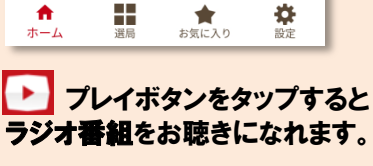